## **3-year scheme of work**

The following scheme of work provides a suggestion for how Pupil Book 2.3 can be taught over the course of one year, as part of a 3-year Key Stage 3 course.

Please note that you can recombine the test questions provided on Collins Connect to create new tests if your frequency of assessment differs from that below, or if you wish to combine content from different chapters in your own half-term tests.

This scheme of work is provided in editable Word and Excel format on the CD-ROM accompanying this Teacher Pack.

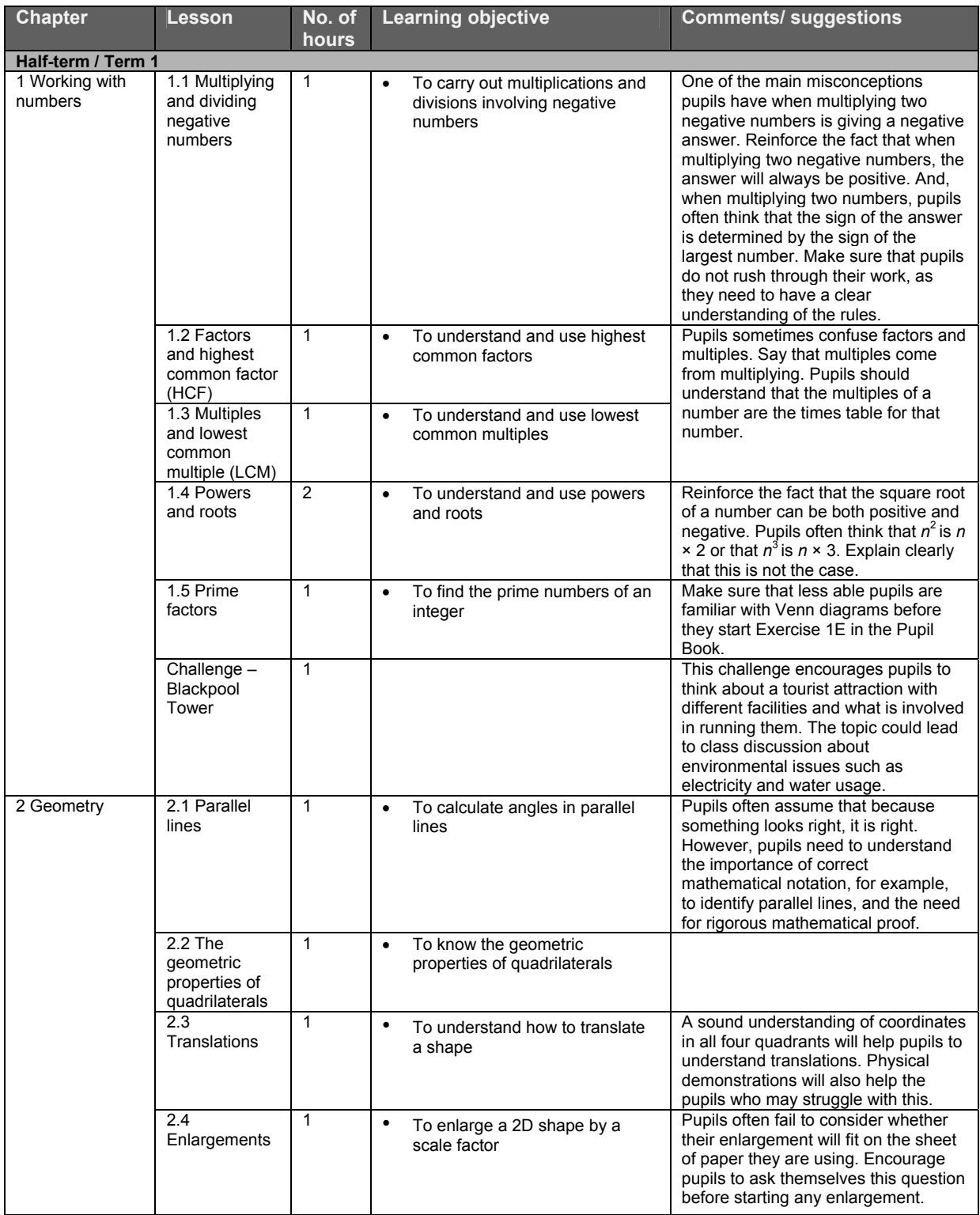

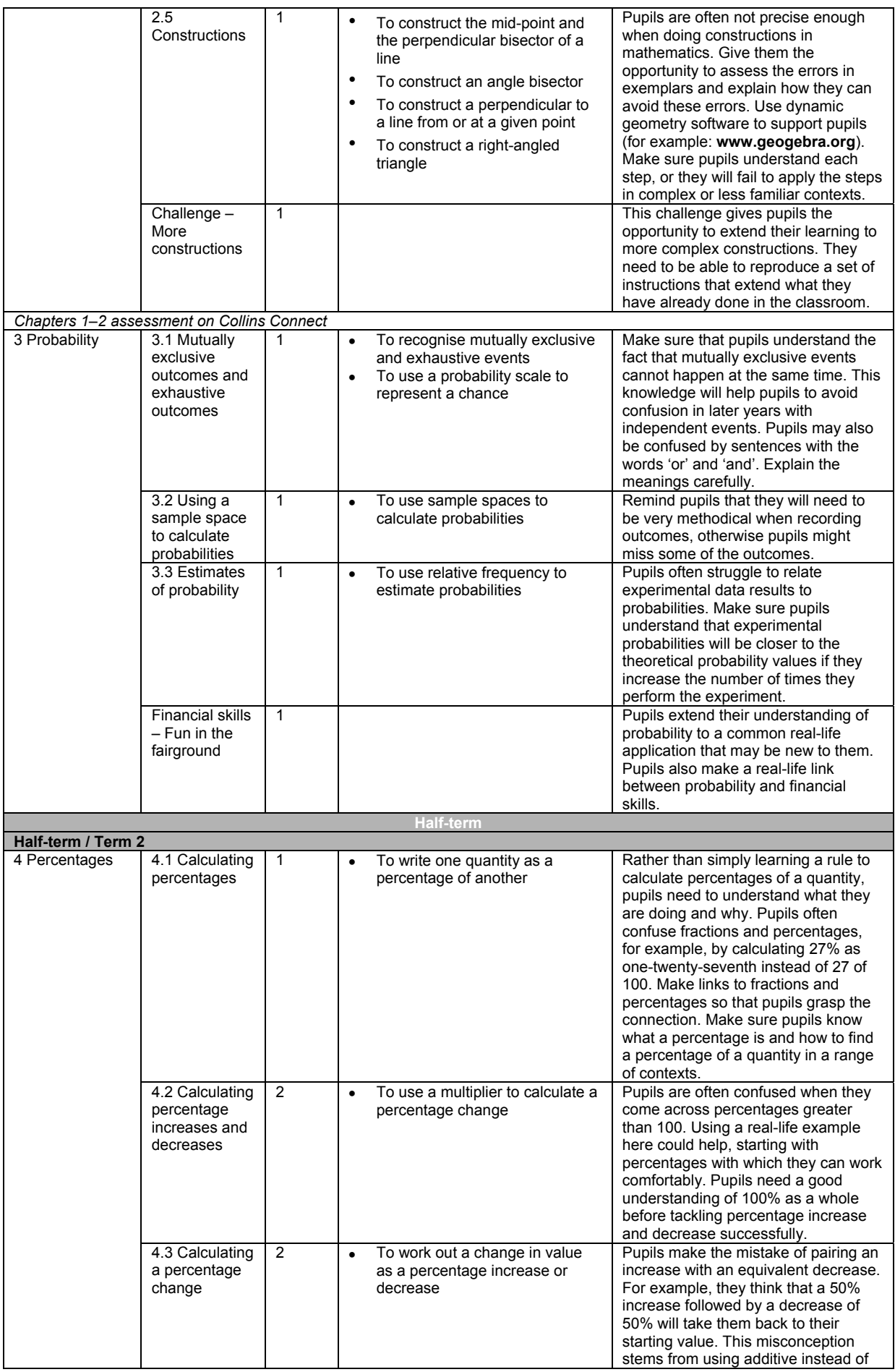

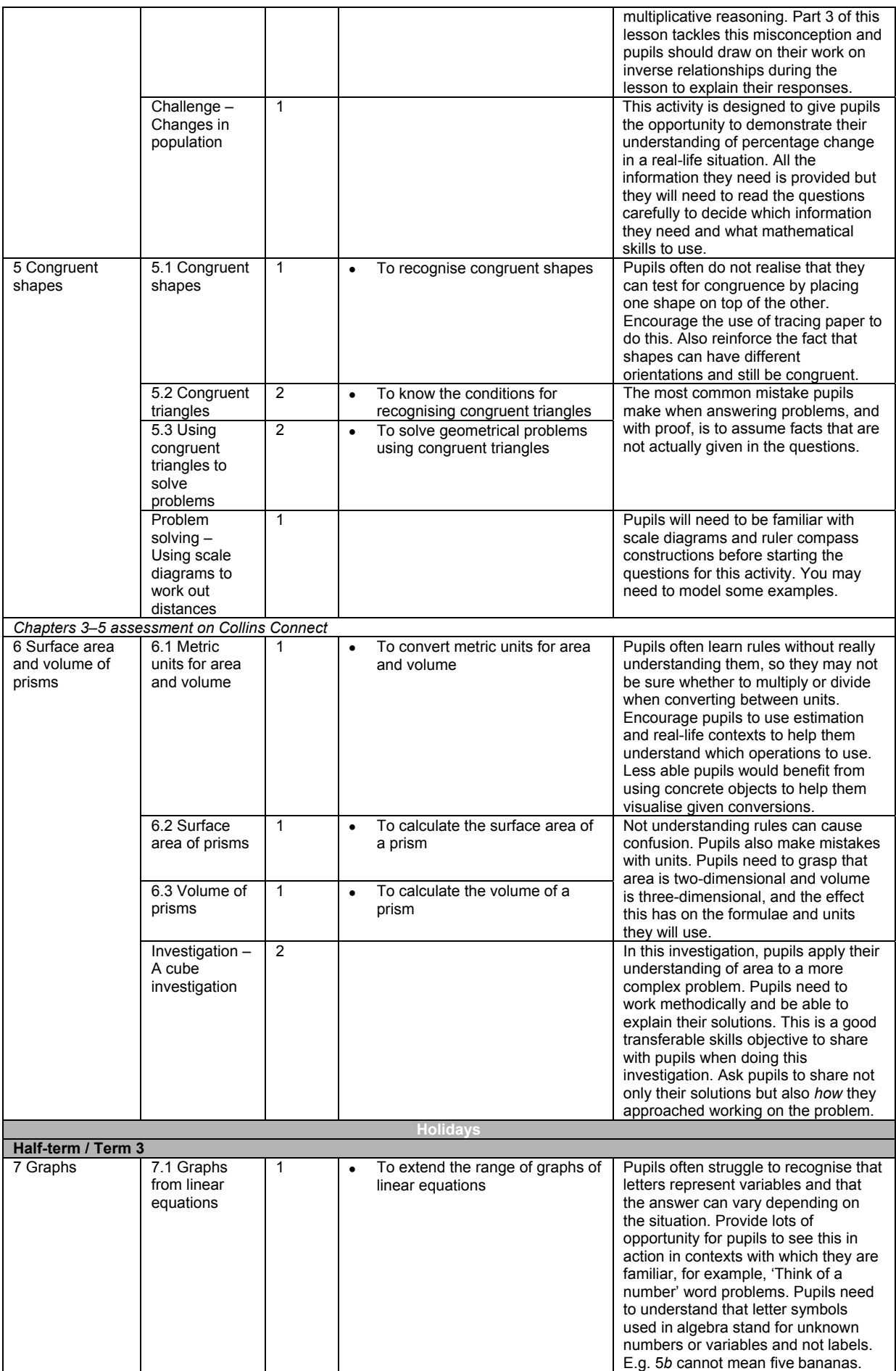

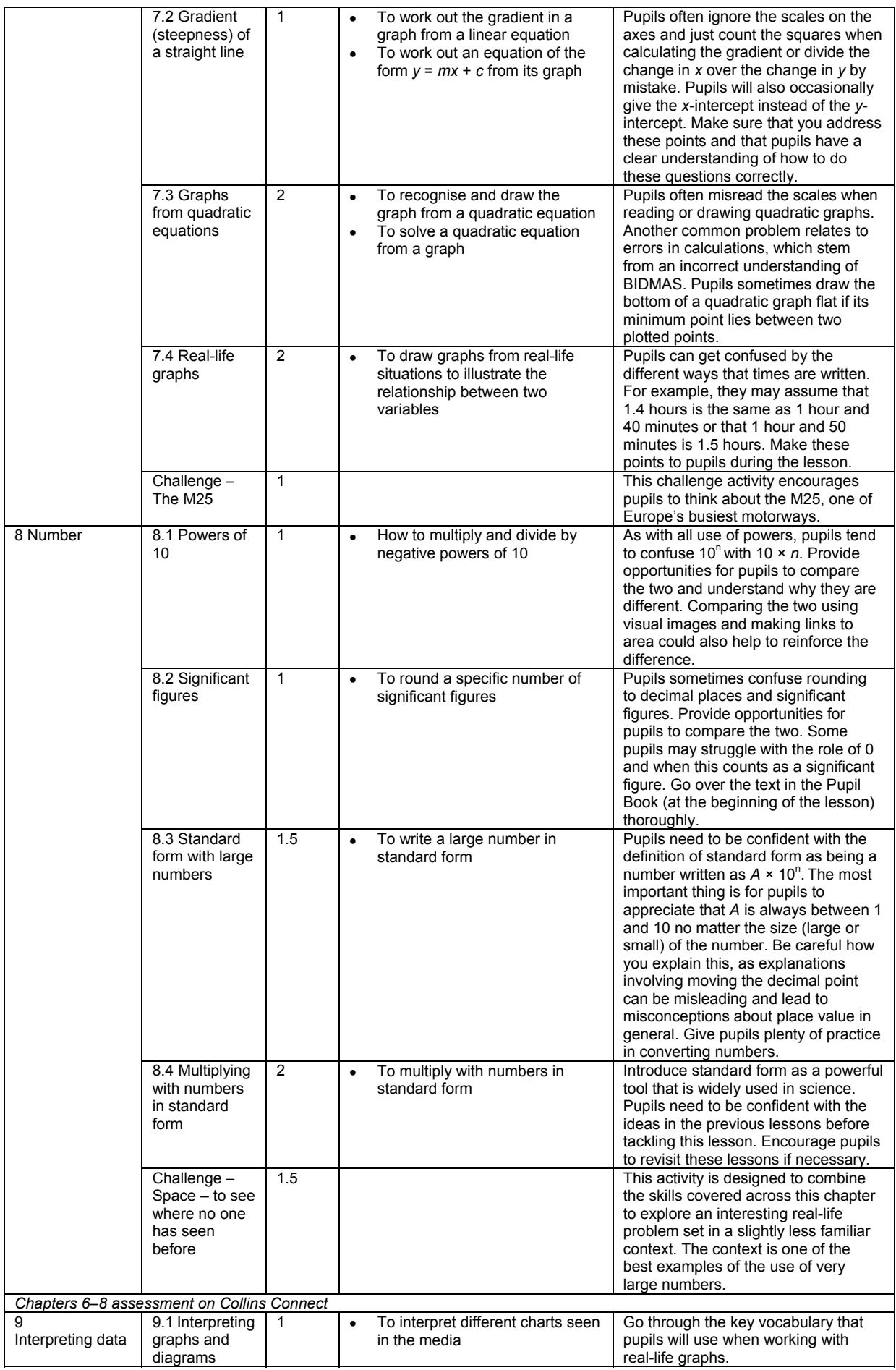

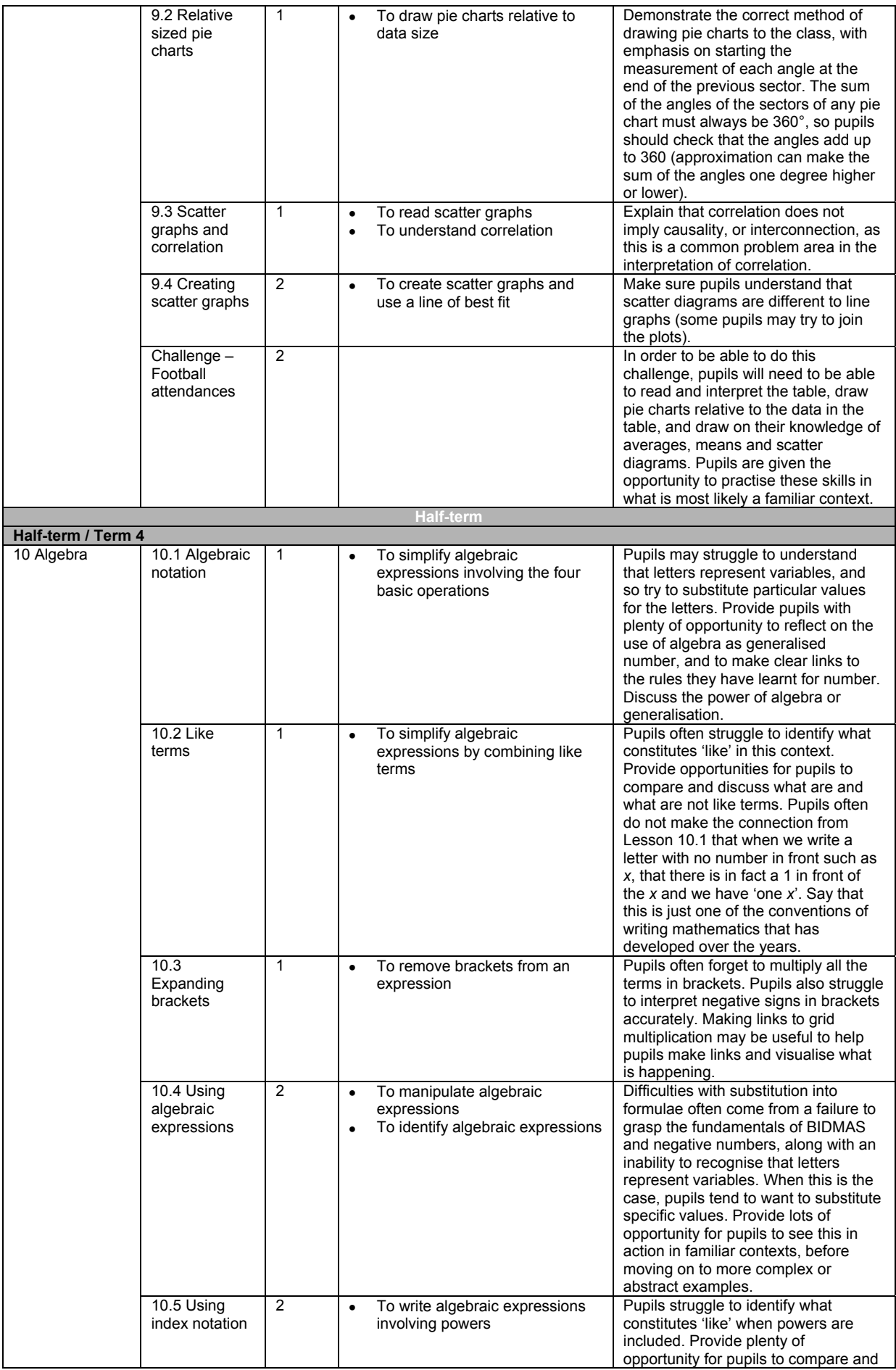

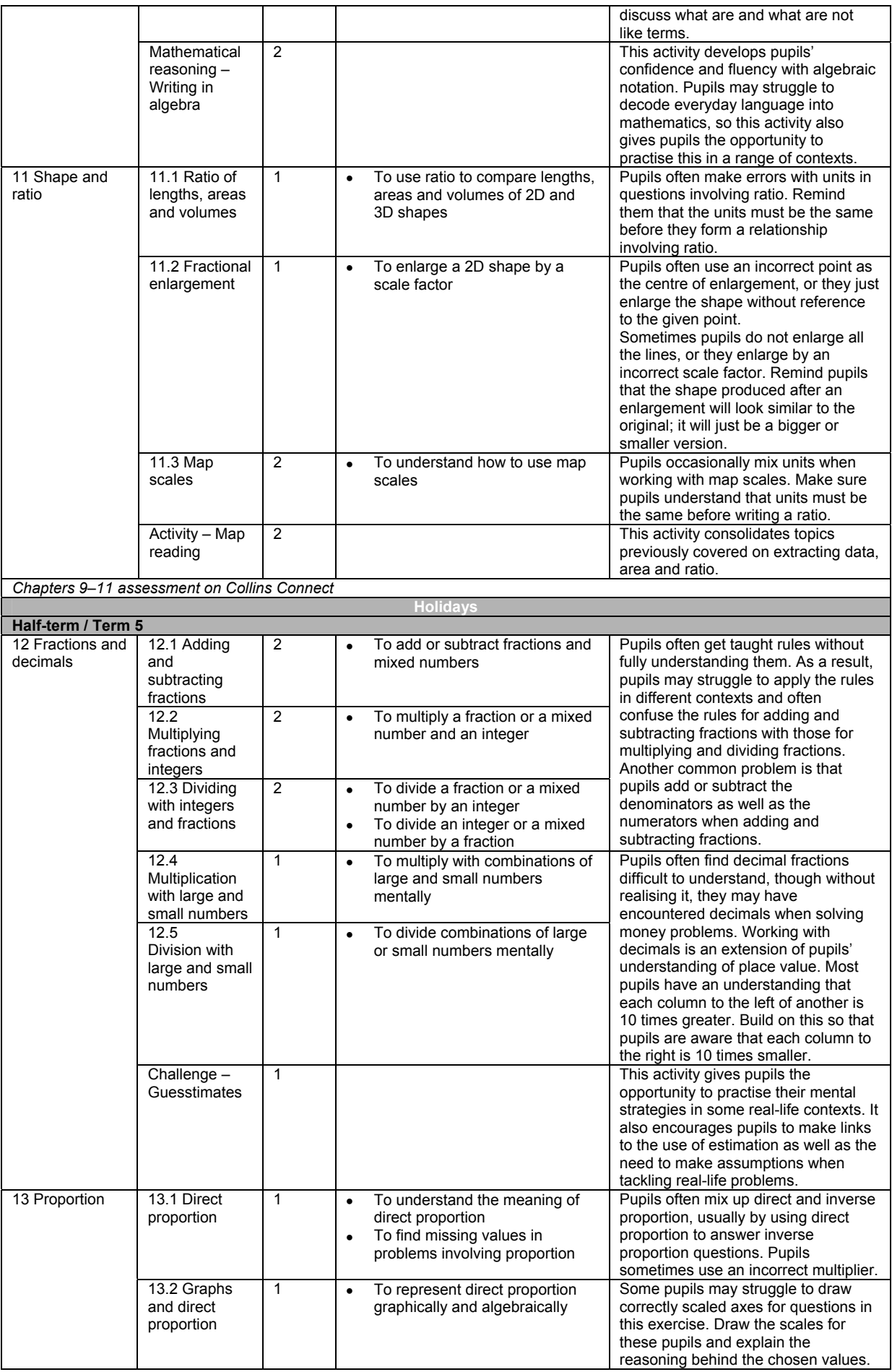

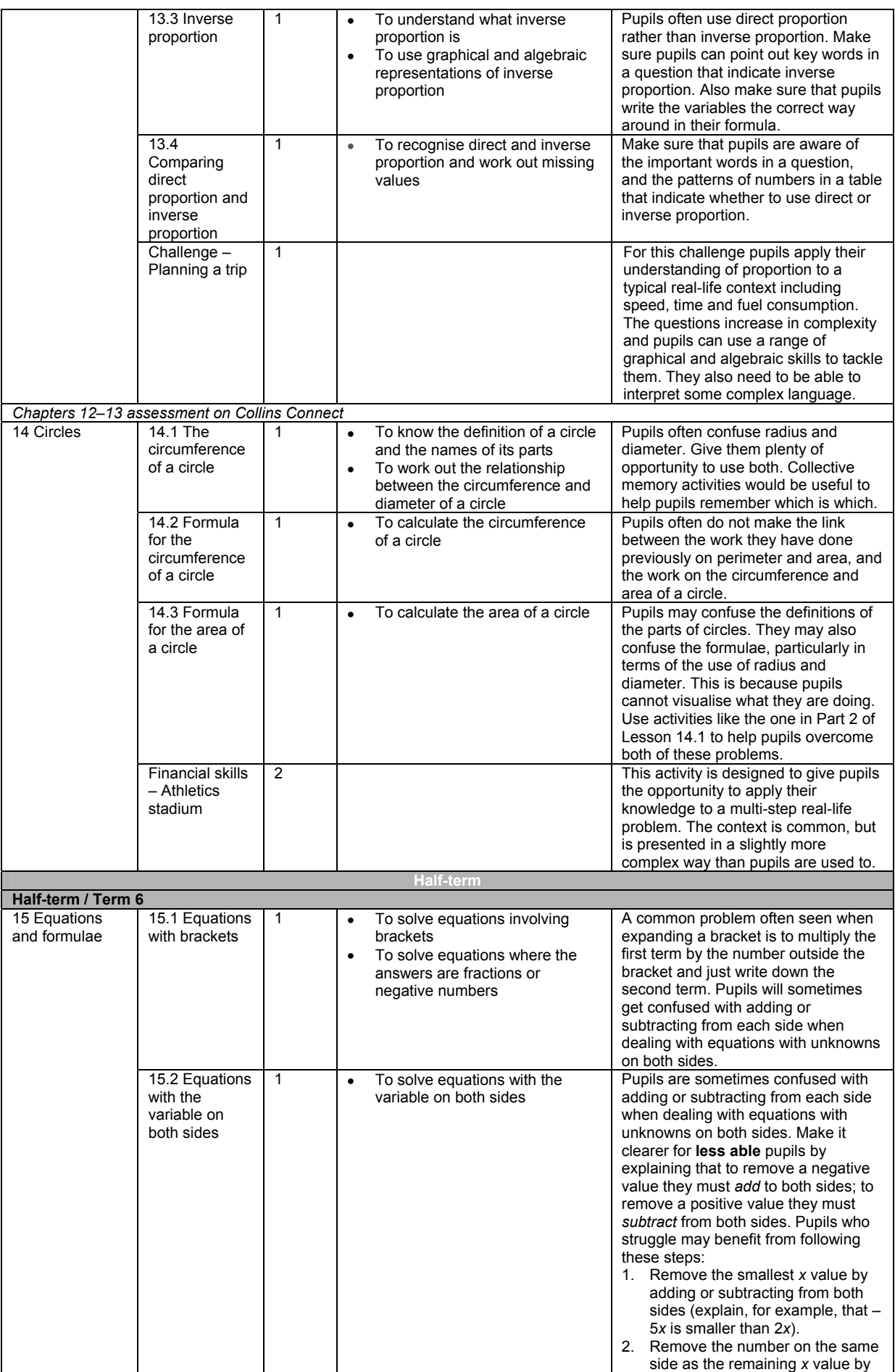

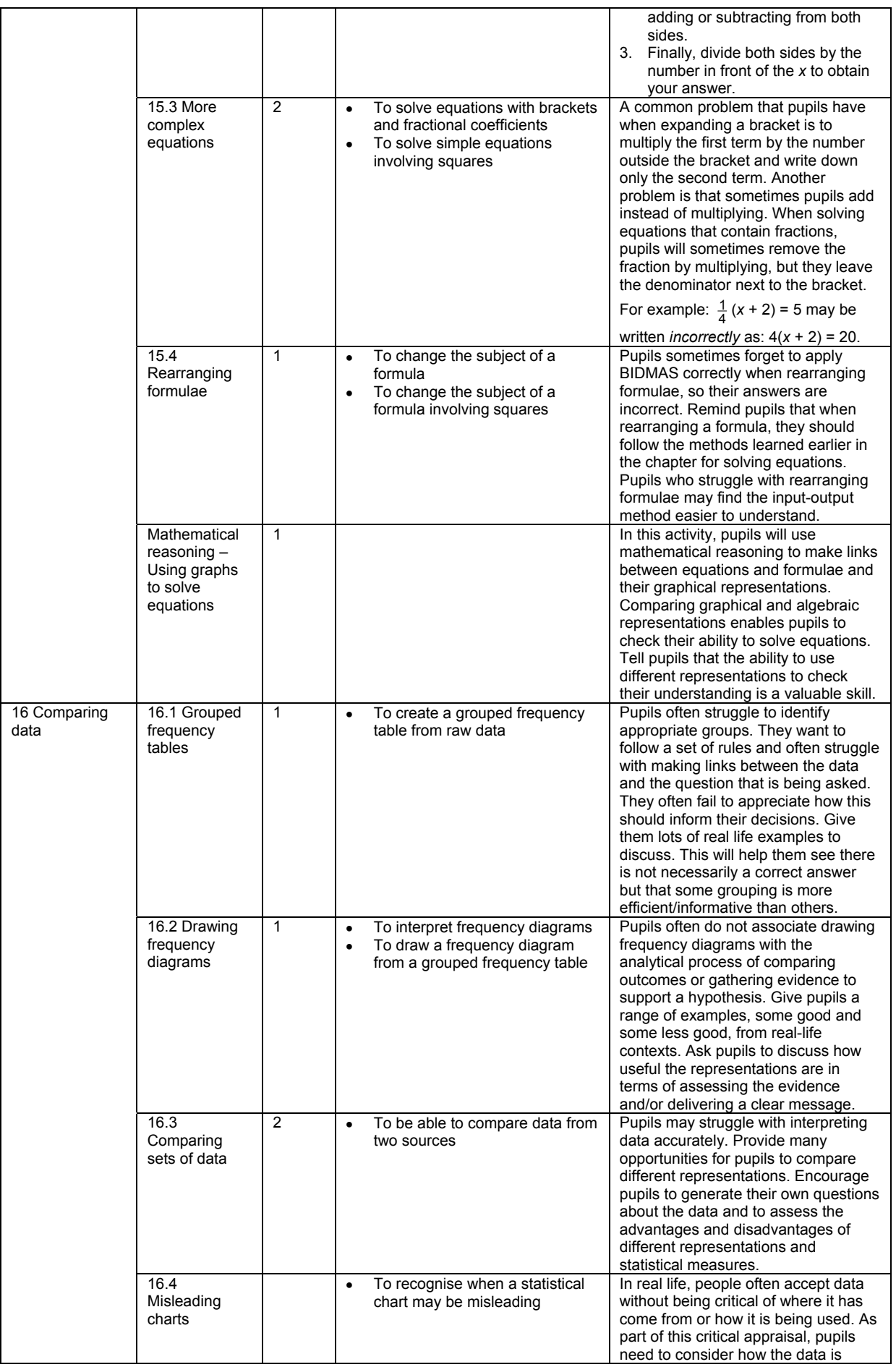

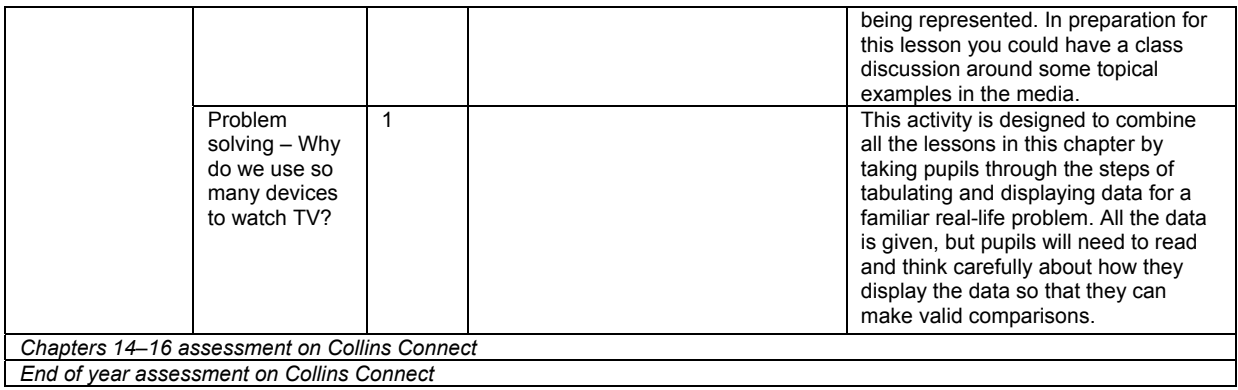

## **2-year scheme of work**

The following scheme of work provides suggestions for teaching Pupil Book 2.3 as part of a 2-year Key Stage 3 course.

Please note that you can recombine the test questions provided on Collins Connect to create new tests if your frequency of assessment differs from that below, or if you wish to combine content from different chapters in your own half-term tests.

This scheme of work is provided in editable Word and Excel format on the CD-ROM accompanying this Teacher Pack.

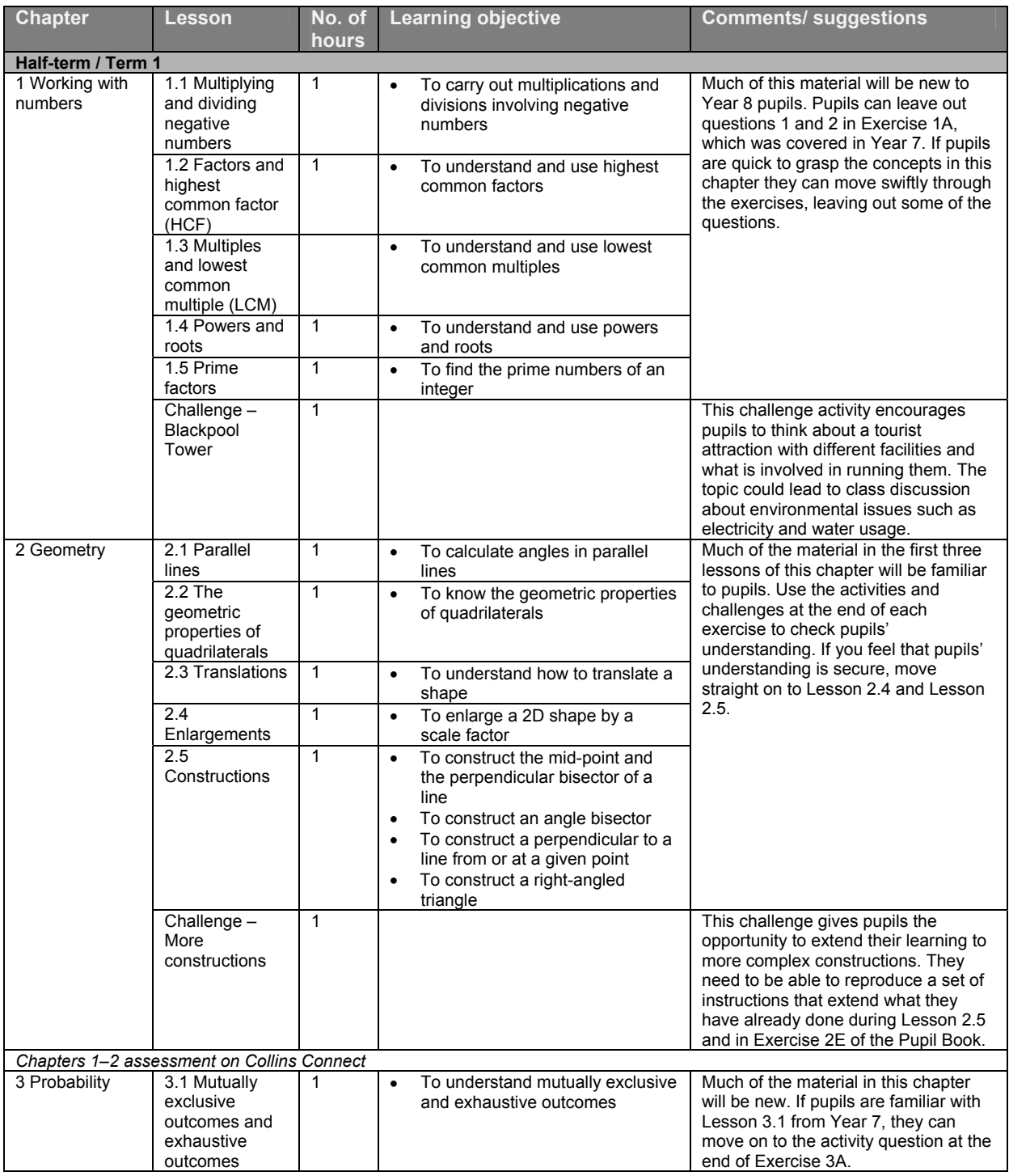

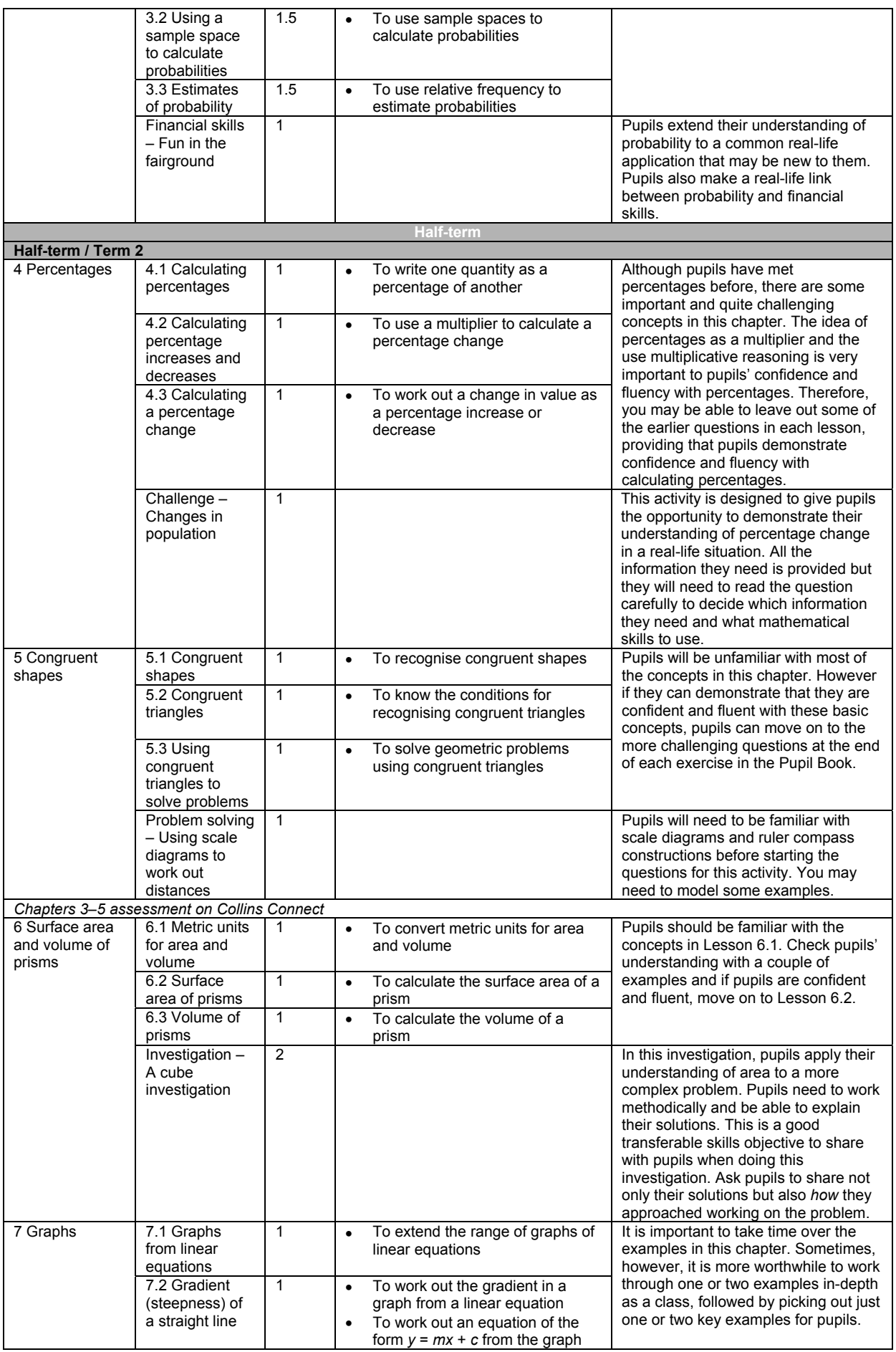

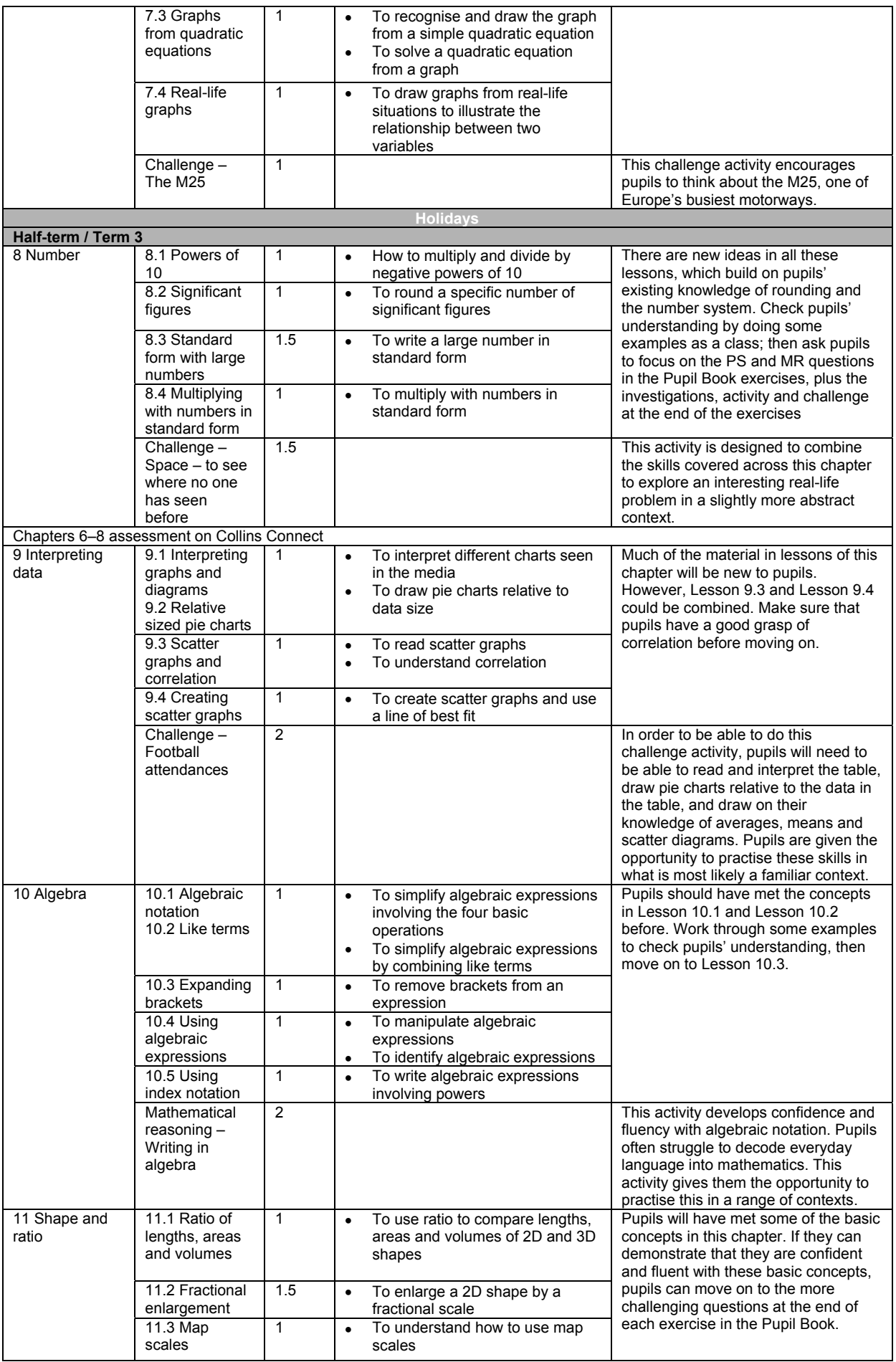

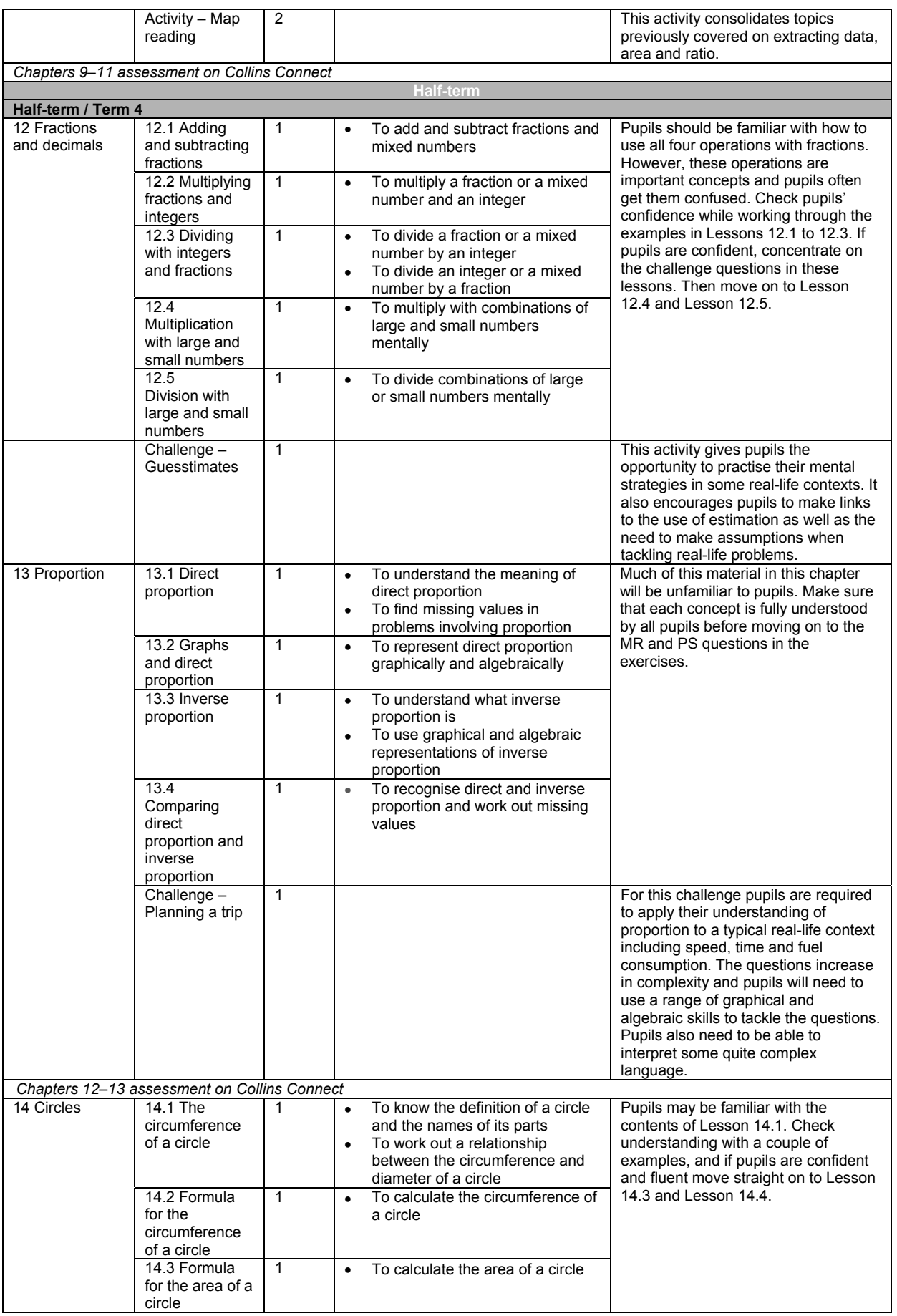

![](_page_13_Picture_350.jpeg)